## **Routing Protocolsin Mobile Ad-hoc Networks**

Michael Westergaard

mw@daimi.au.dk

Department of Computer ScienceUniversity of Aarhus

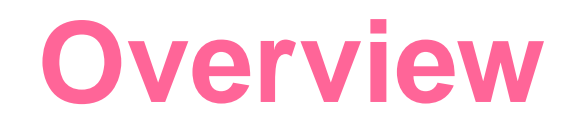

- A project on routing in mobile ad-hoc networks
- Modules in coloured Petri-nets
- Demo

## **The Project**

- Participants: Ericsson Telebit, CPN Group at **AU**
- Project duration: July 2003 December 2005
- Executive summary summary: *This projects deals with the design and validation of routing protocols and other protocols in ad-hoc and mobilenetworks*
- **Project home-page:** [http://www.daimi.au.dk/CPnets/IPv6](http://www.daimi.au.dk/CPnets/IPv6/)/

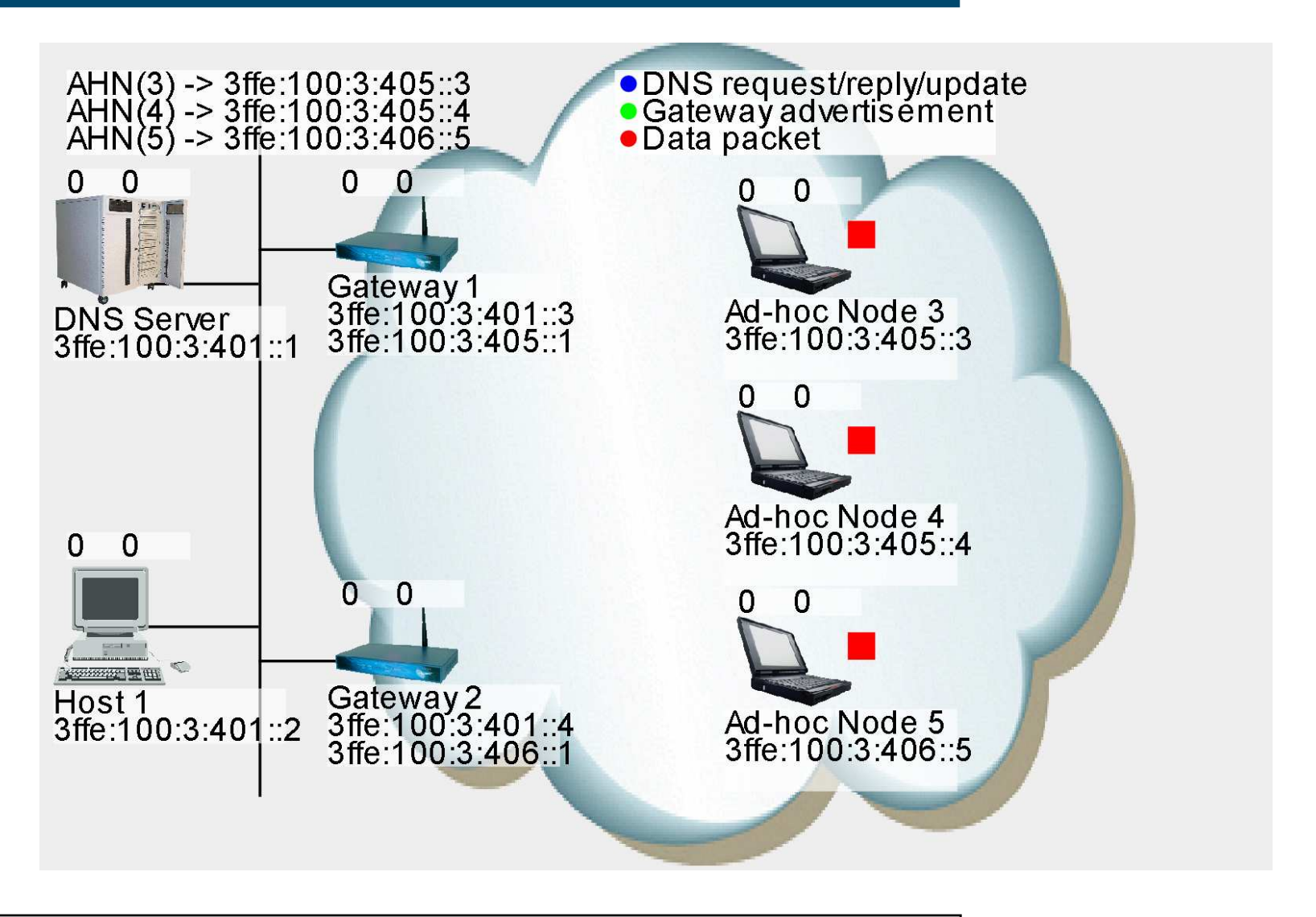

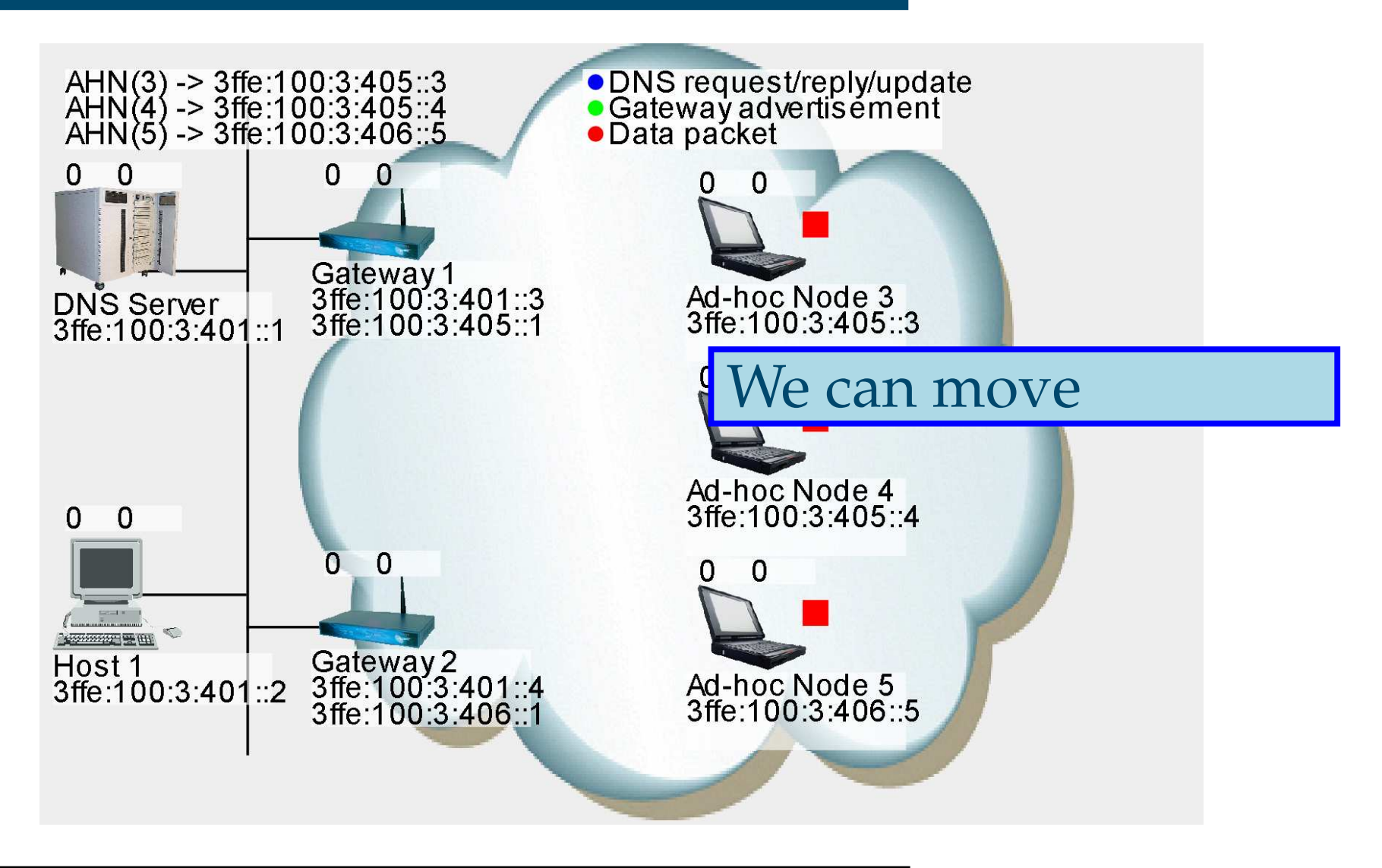

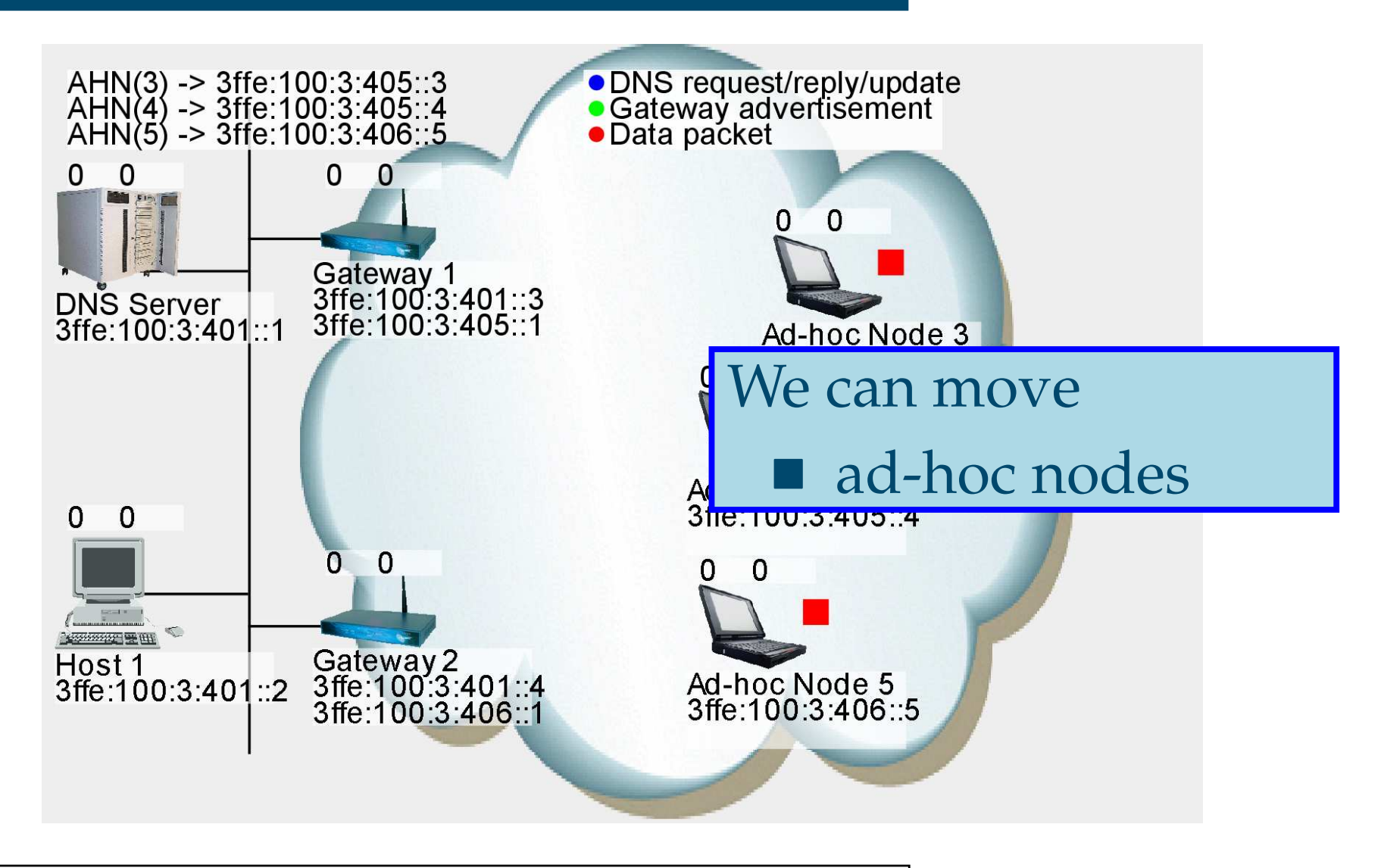

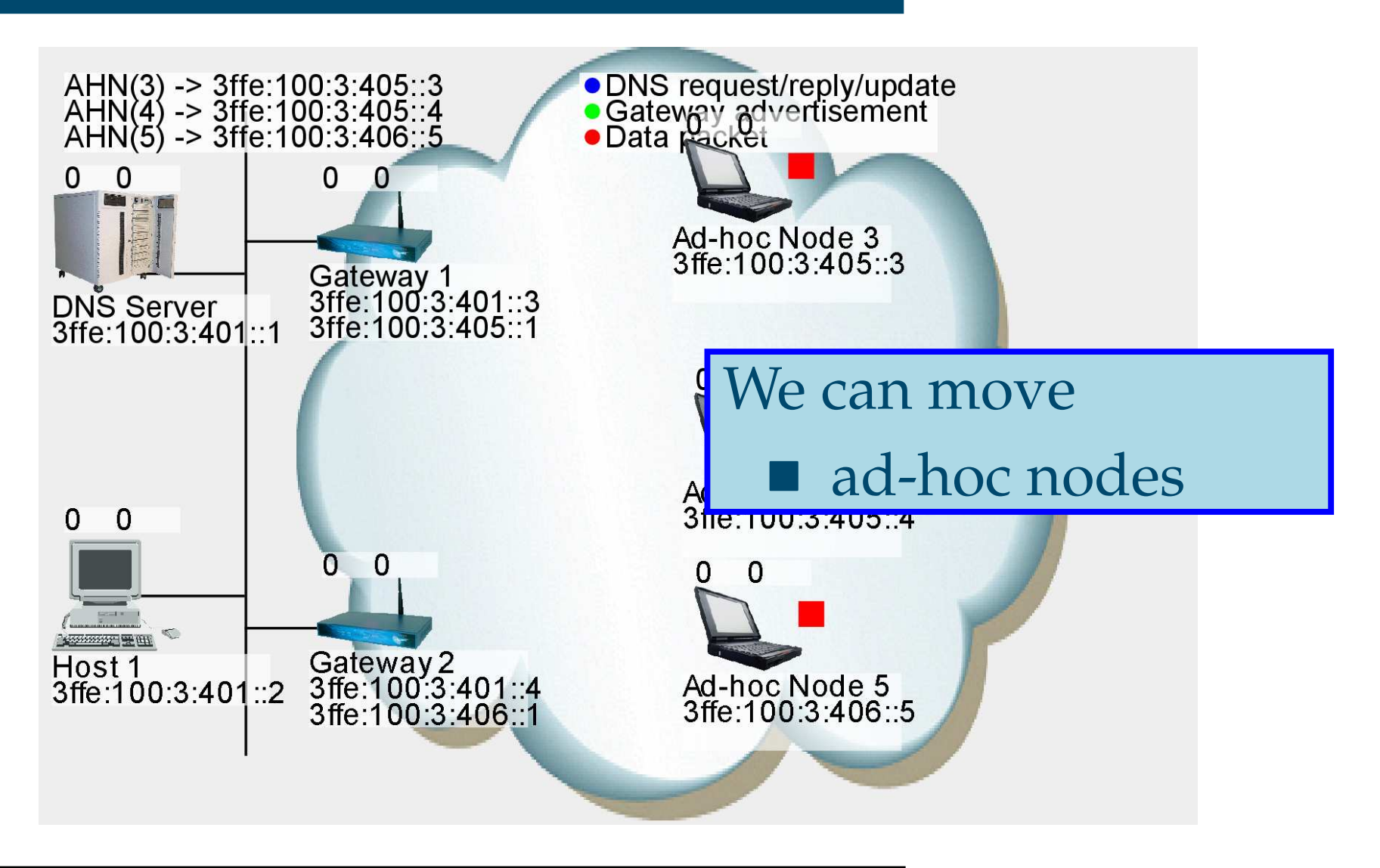

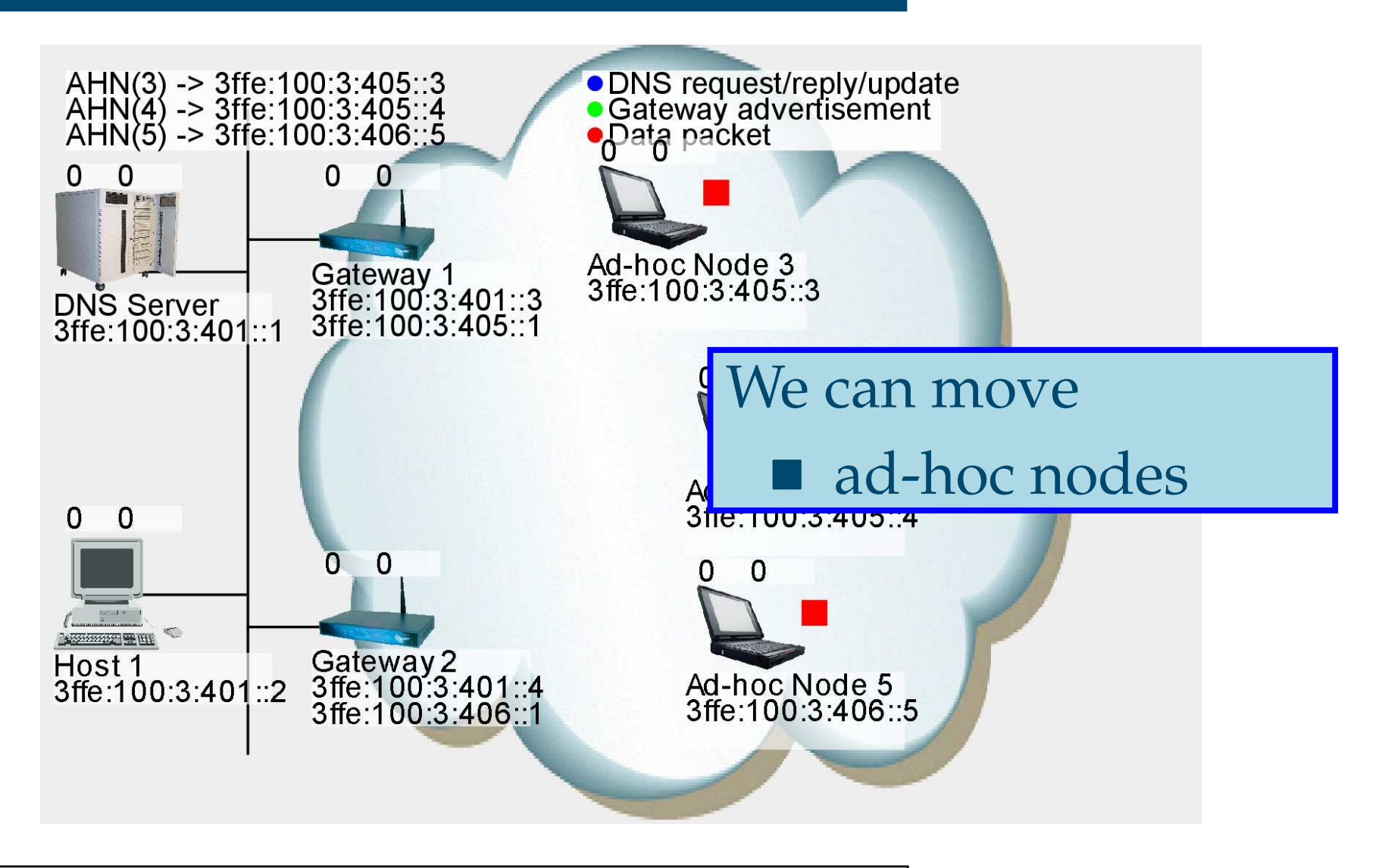

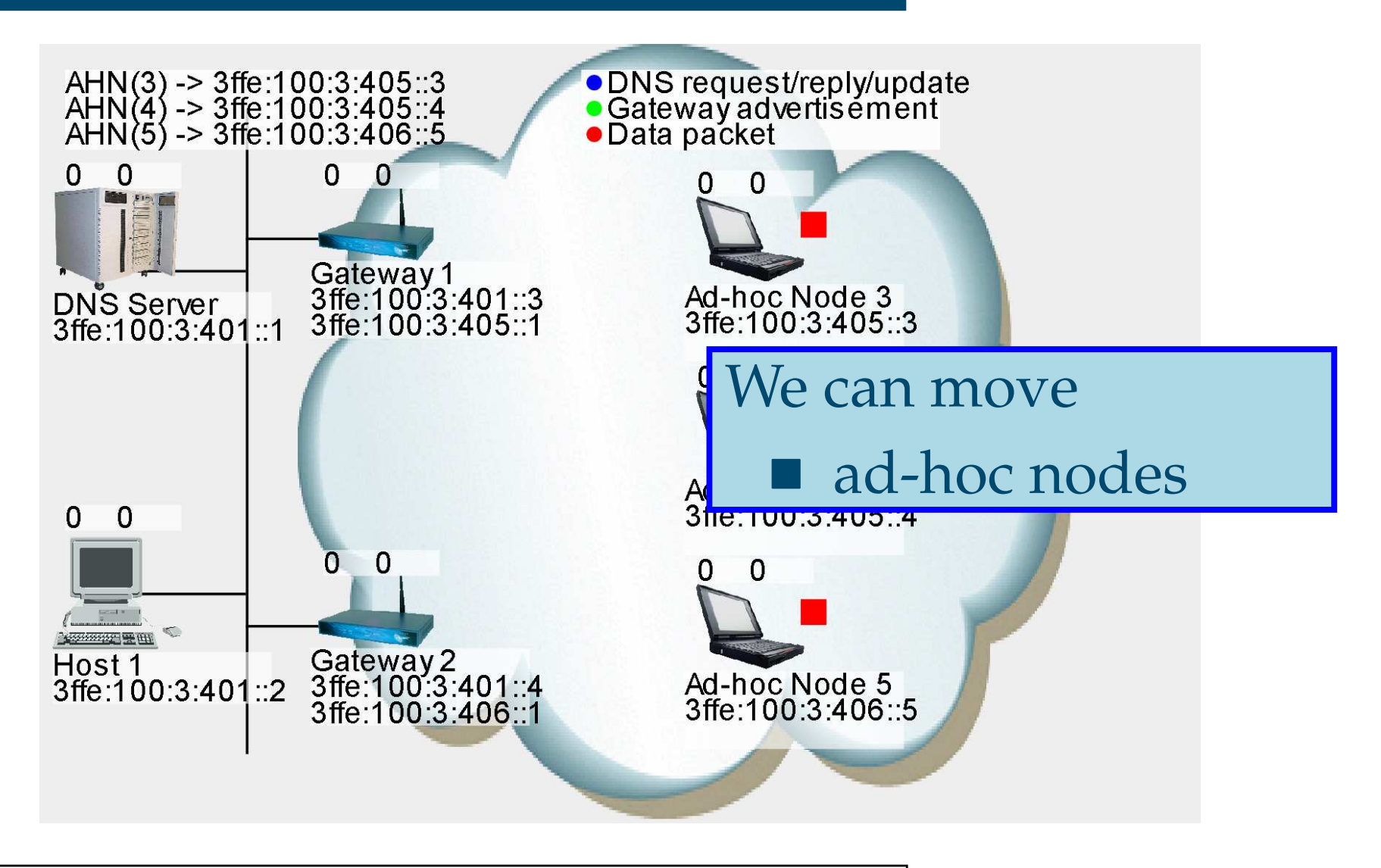

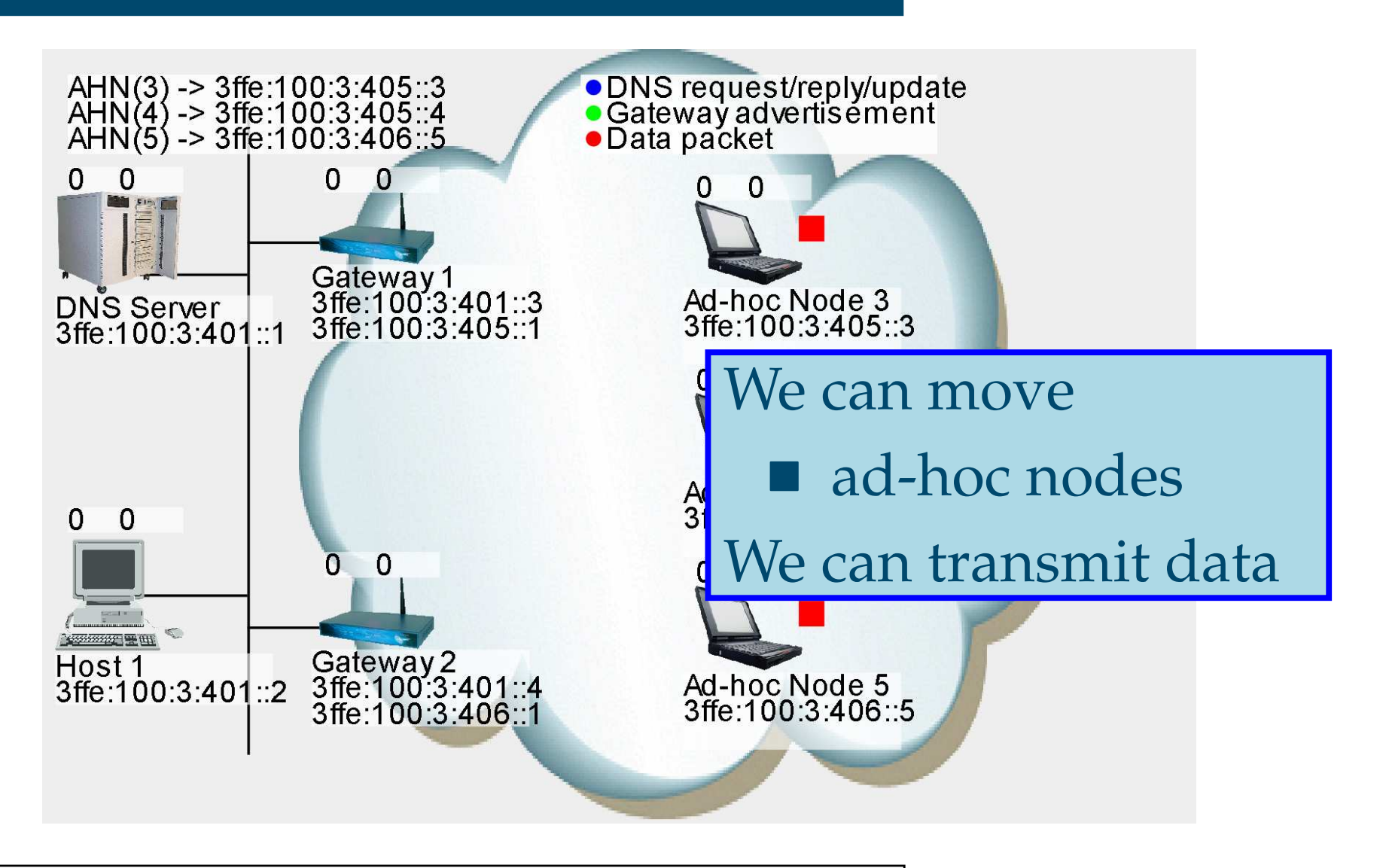

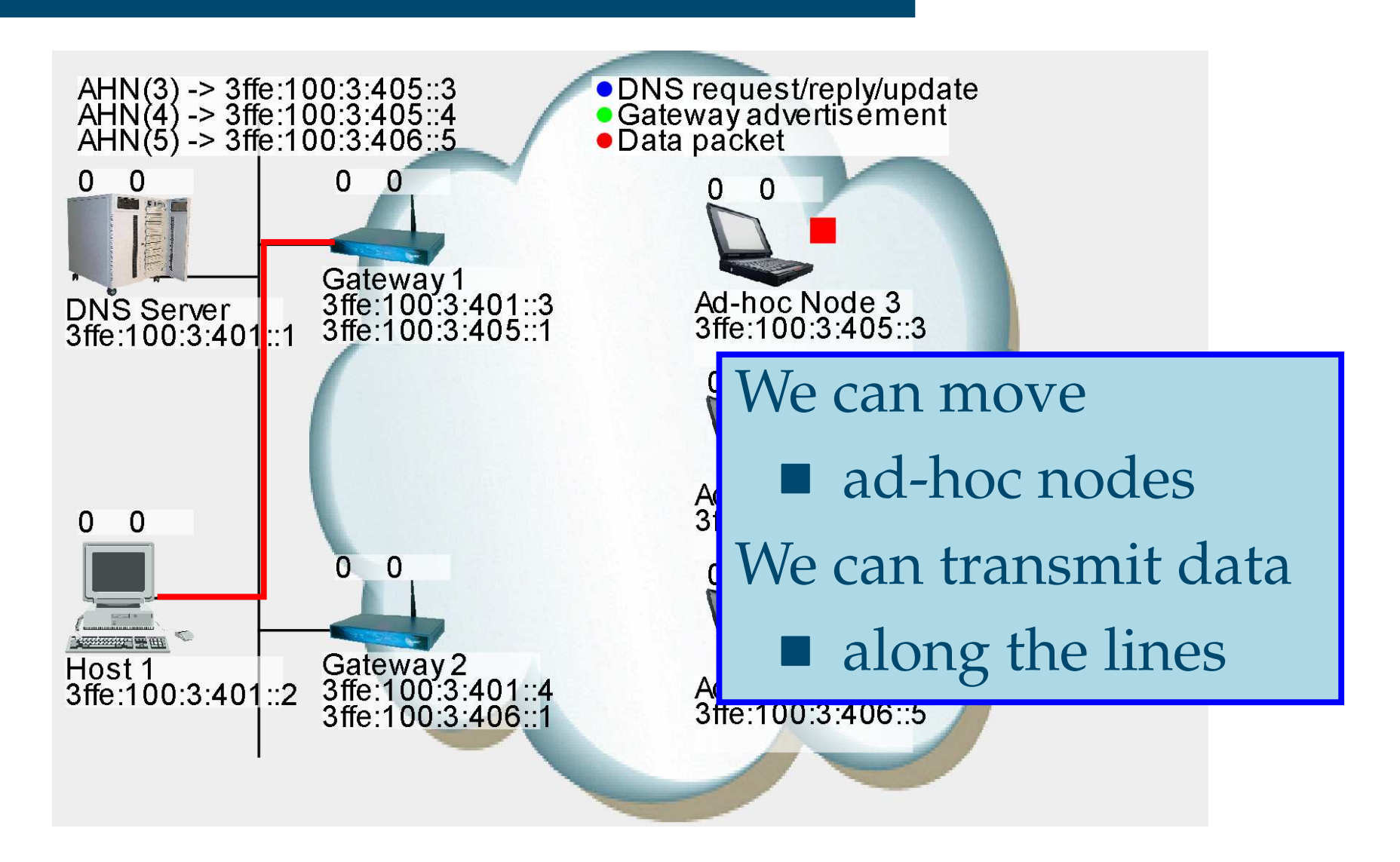

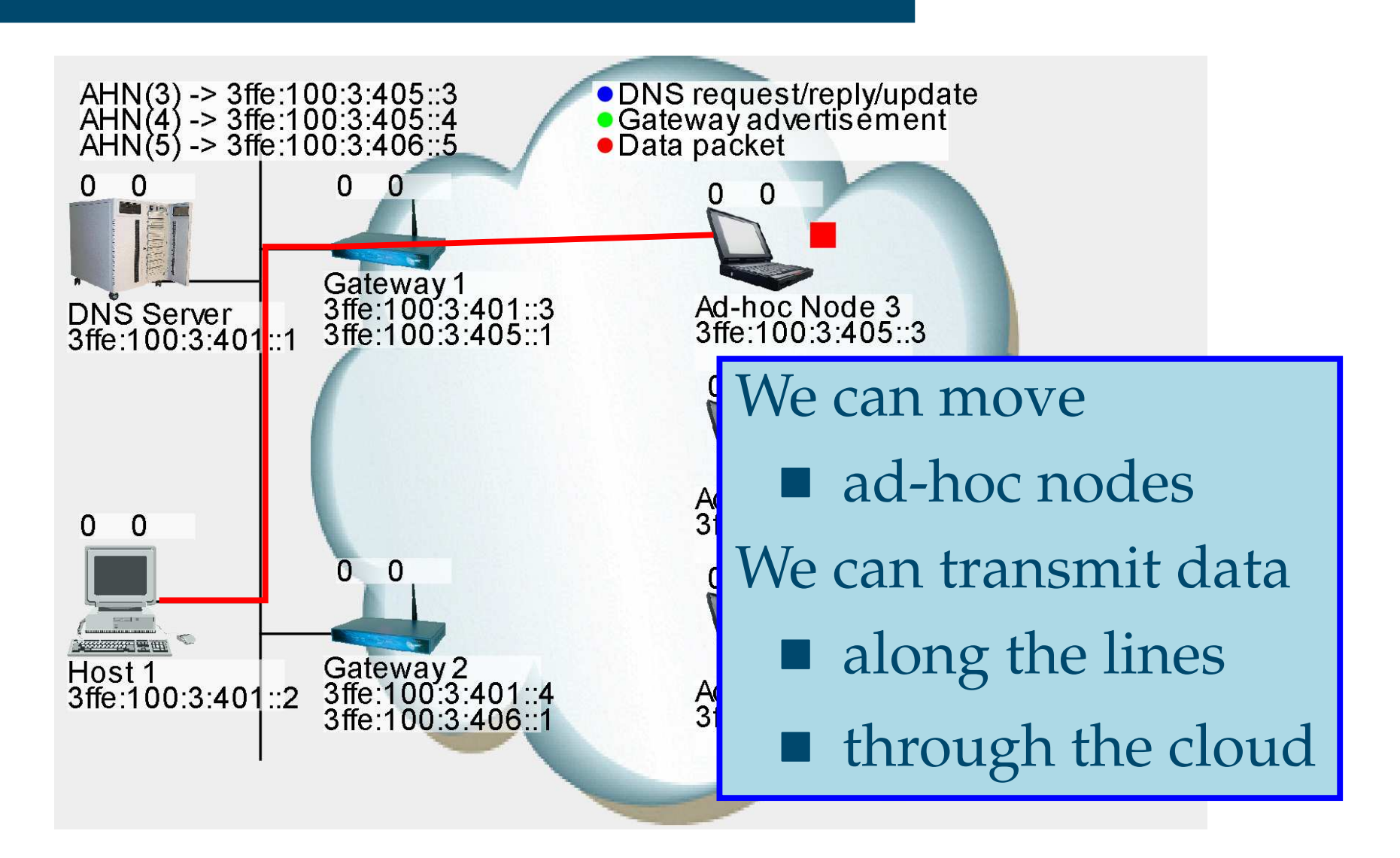

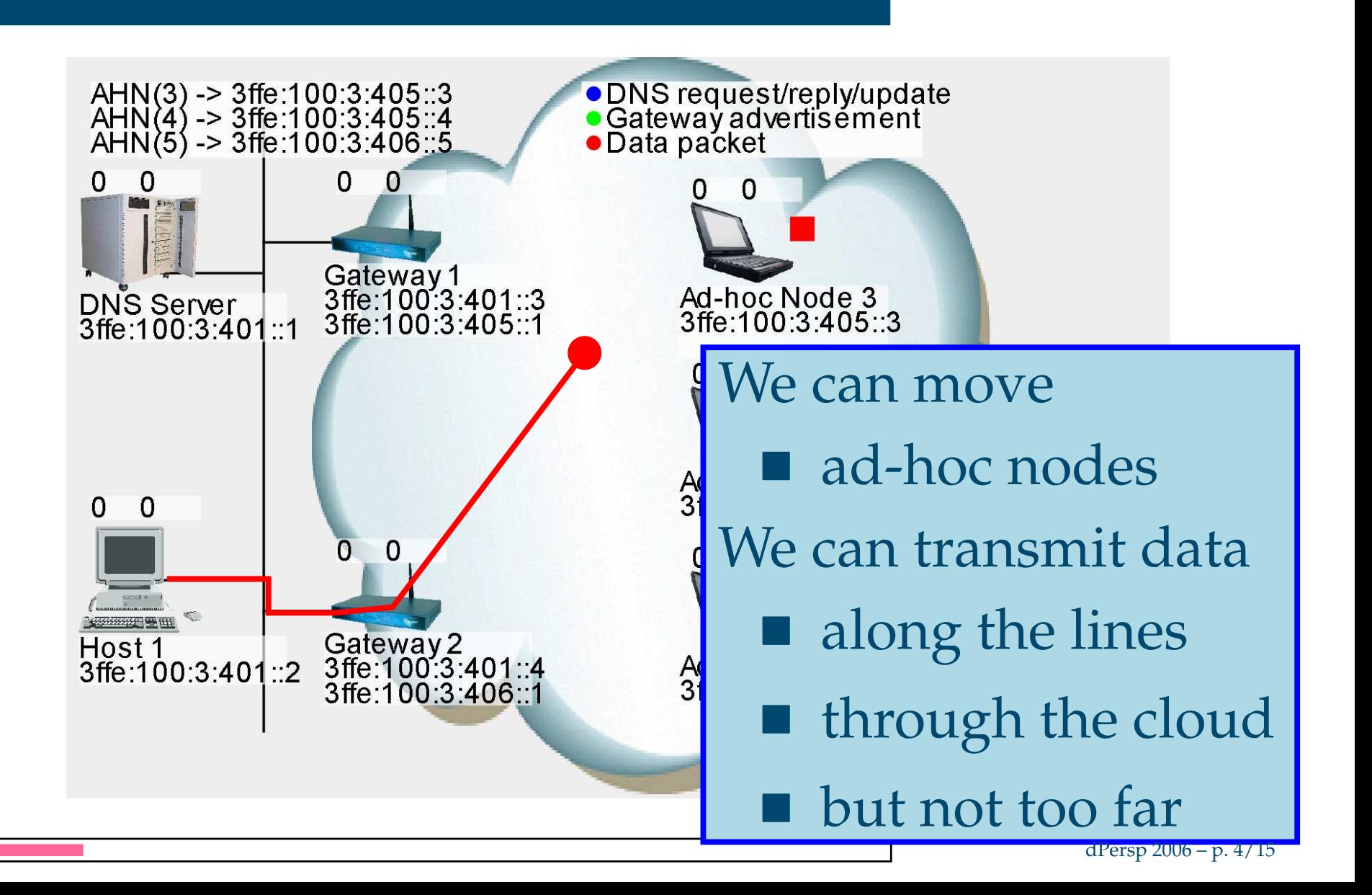

## **Real-life Applicationj**

- Modern mobile phone (GPRS or 3G) connectedto <sup>a</sup> service provider, e.g. streaming music
- Sitting in a moving train
- Want the music to play continuously – even when moving from oneantenna to another

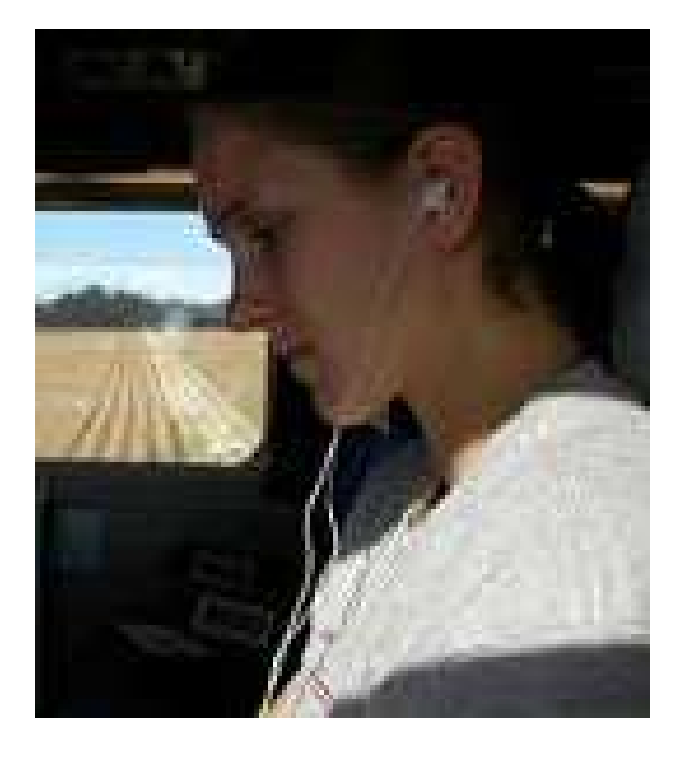

#### gwassign\_ip("gw1", "3ffe:100:3:401::3", $\frac{1}{3}$   $\frac{1}{3}$   $\frac{1}{3}$

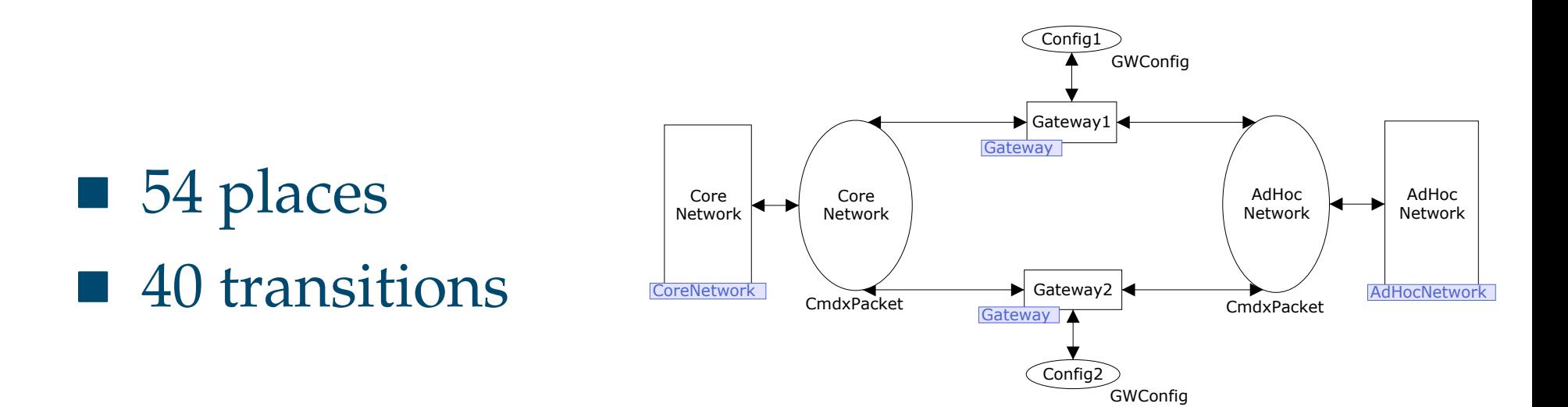

#### gwassign\_ip("gw1", "3ffe:100:3:401::3", $\frac{1}{3}$   $\frac{1}{3}$   $\frac{1}{3}$

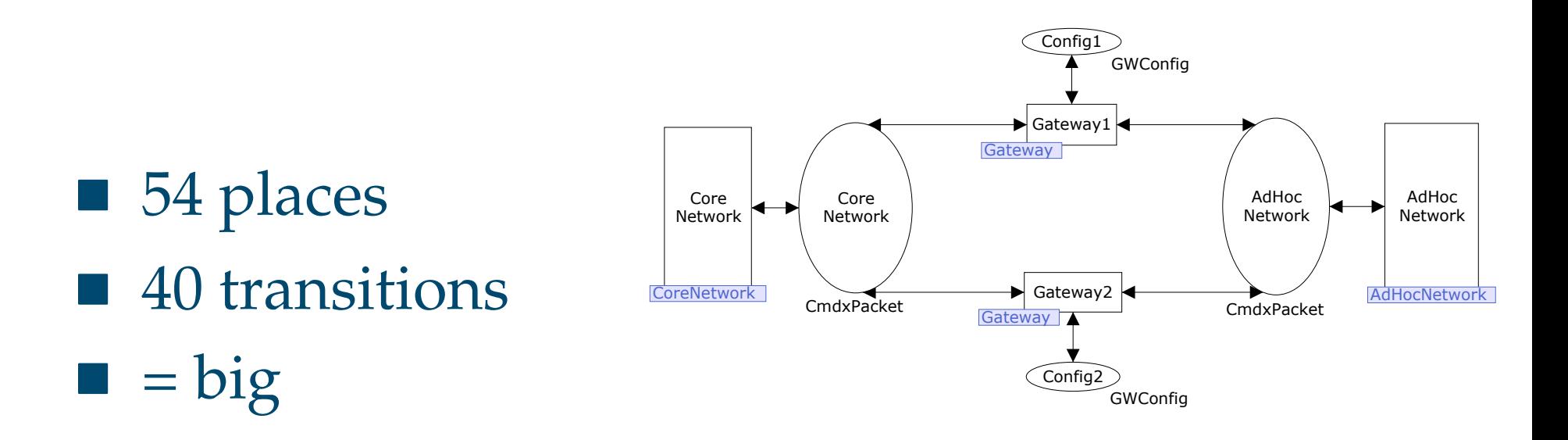

#### gwassign\_ip("gw1", "3ffe:100:3:401::3", $\frac{1}{3}$   $\frac{1}{3}$   $\frac{1}{3}$

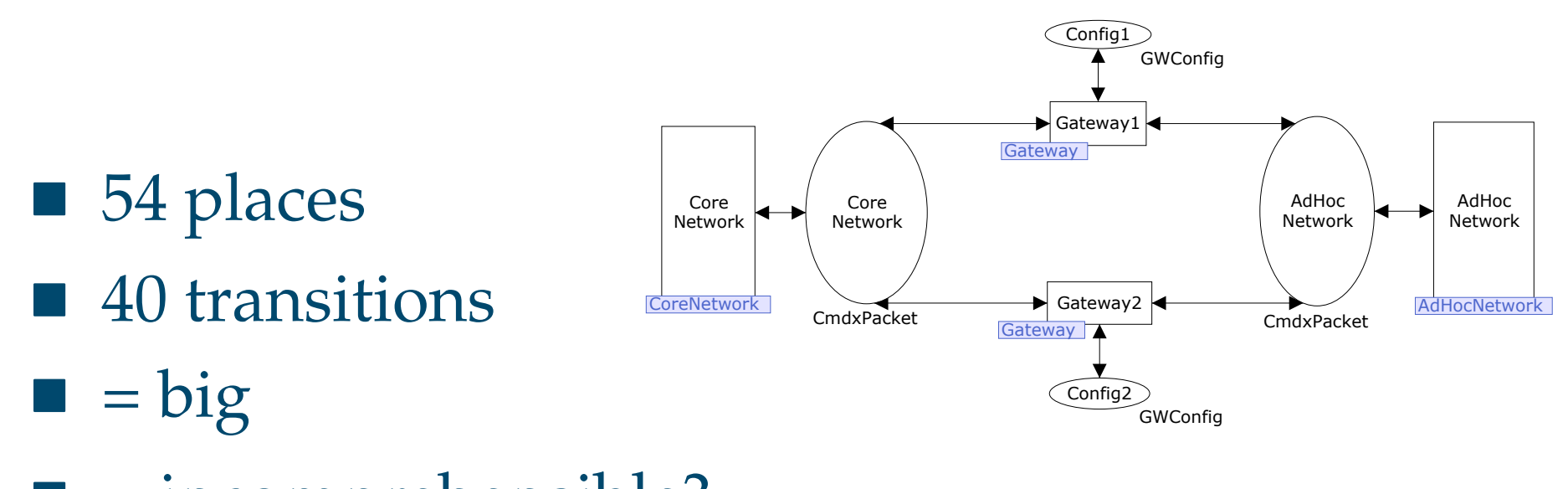

 $\blacksquare$  = incomprehensible?

#### gwassign\_ip("gw1", "3ffe:100:3:401::3", $\frac{1}{3}$   $\frac{1}{3}$   $\frac{1}{3}$

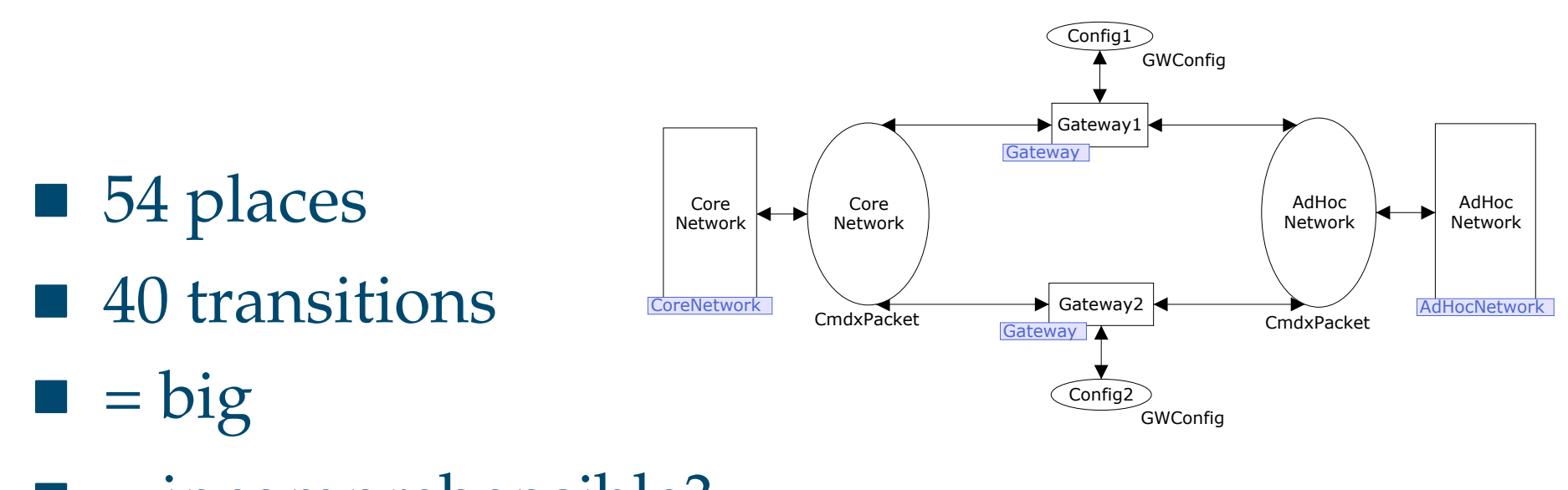

- $\blacksquare$  = incomprehensible?
- **No because we use modules**

#### gwassign\_ip("gw1", "3ffe:100:3:401::3", $\frac{1}{3}$   $\frac{1}{3}$   $\frac{1}{3}$

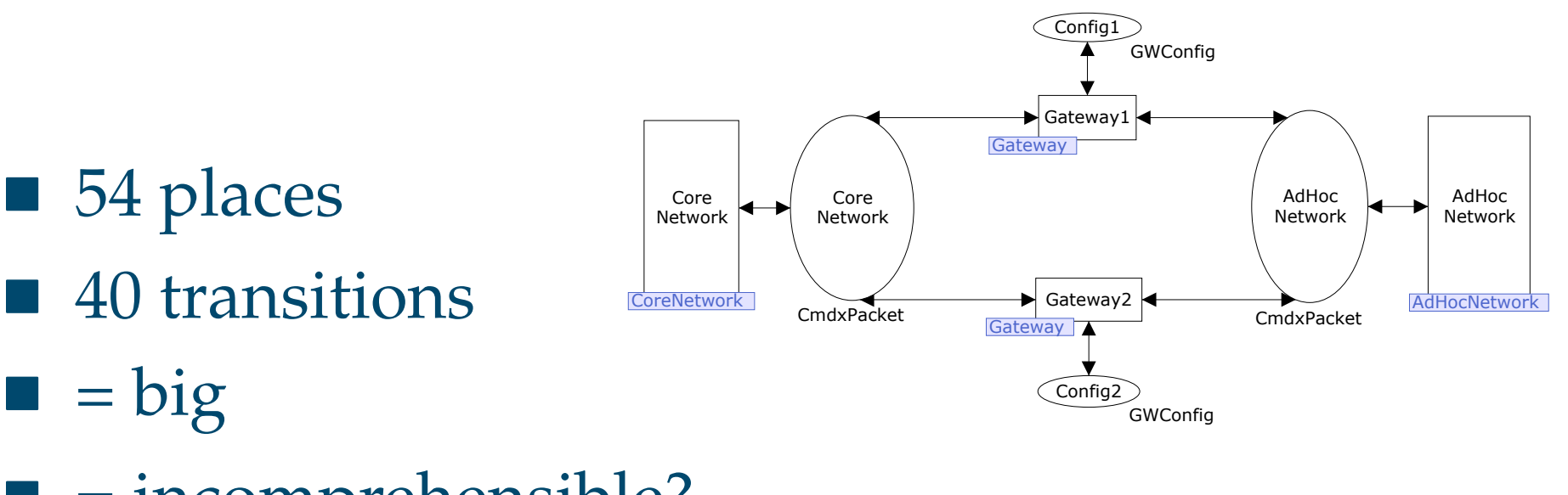

- $\blacksquare$  = incomprehensible?
- **No because we use modules**
- 19 different modules

## **A Java Program**

- 1 $i$  **int** radius = 5
- 2**i <sup>n</sup> <sup>t</sup>** exponen<sup>t</sup> <sup>=</sup> <sup>2</sup> ;
- 3 **i <sup>n</sup> <sup>t</sup>** <sup>r</sup> adiusSqu <sup>a</sup> re <sup>=</sup> <sup>1</sup> ;
- 4 **for**( **<sup>i</sup> <sup>n</sup> <sup>t</sup>** <sup>i</sup> <sup>=</sup> <sup>0</sup> ; <sup>i</sup> <sup>&</sup>lt; exponen<sup>t</sup> ; <sup>i</sup> ++) { 5<sub>5</sub> radiusSquare = radiusSquare ∗ radius 6}
- 7*γ* **double** area = radiusSquare \* 3.1415926

## **A Java Program**

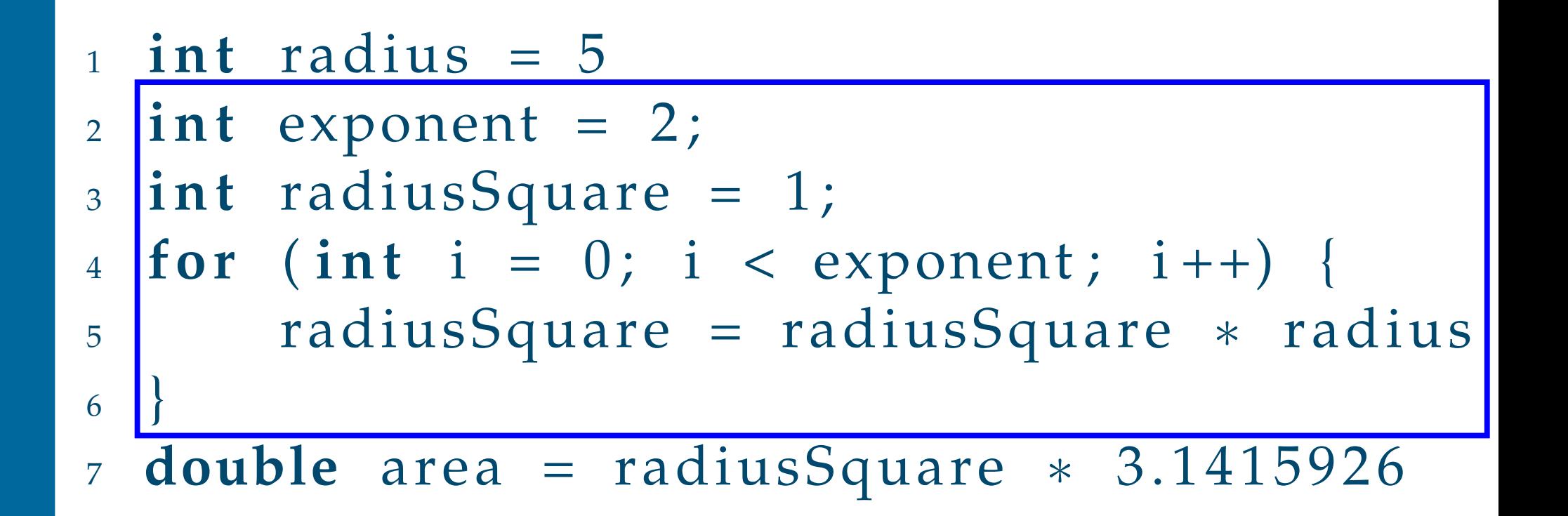

## **A Java Program**

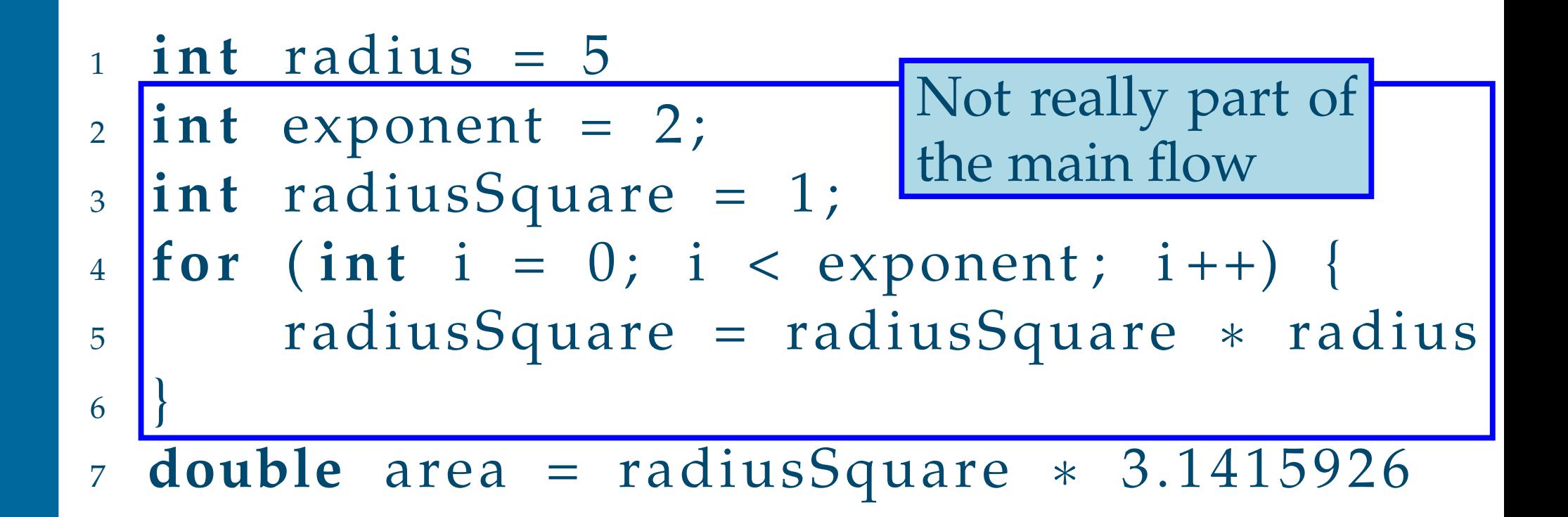

## **A Simpler Java Programj**

```
1 i n t power ( i n t value , i n t exponent ) {
2i nt result = 1;
3 for( i n t i = 0 ; i < exponent ; i ++) {
4r result = result * value;
5}66 return result;
7}89
s int radius = 5<sub>0</sub> double area = power(radius, 2) * 3.141592
10
```
# **A Coloured Petri-netj**

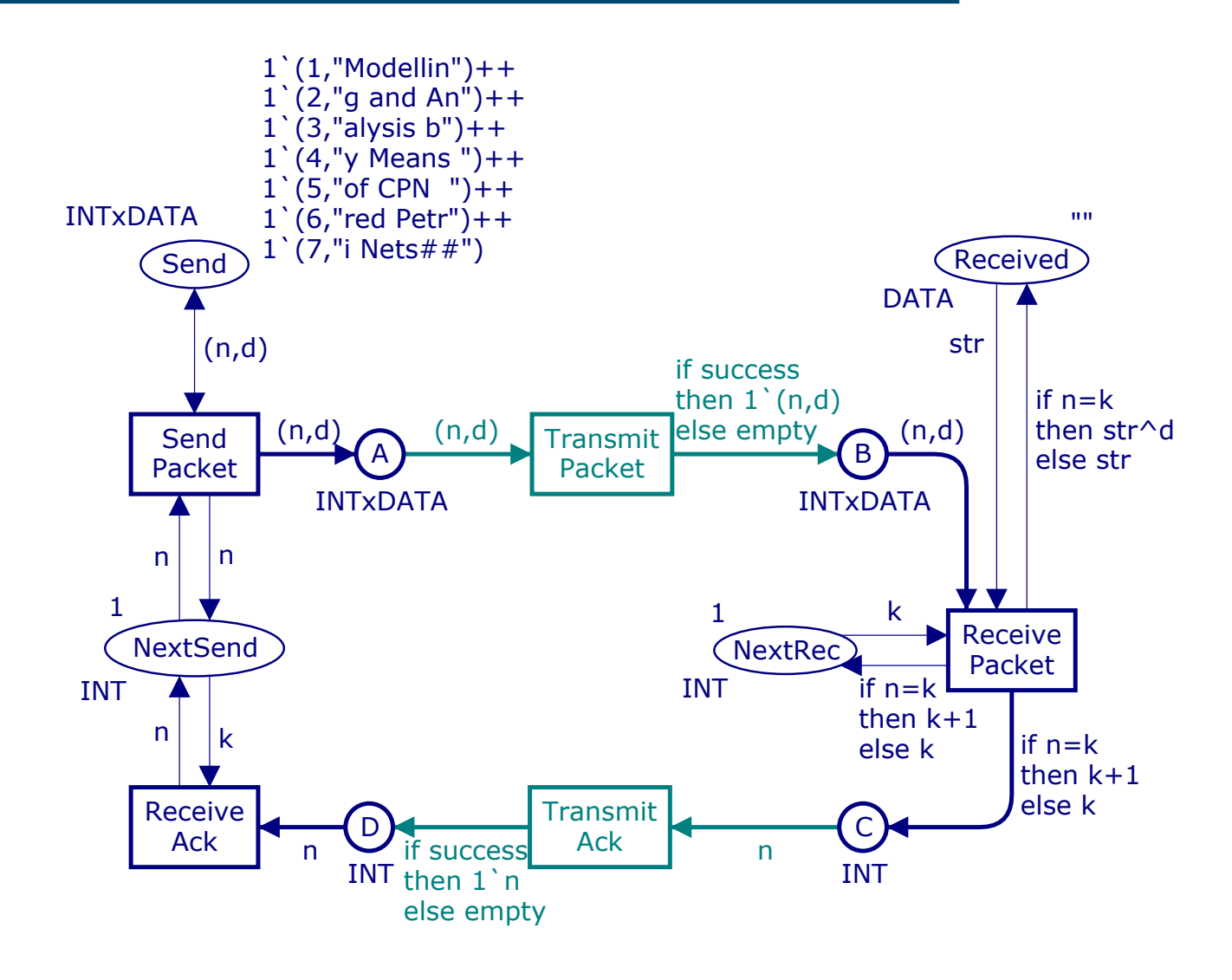

# **A Coloured Petri-netj**

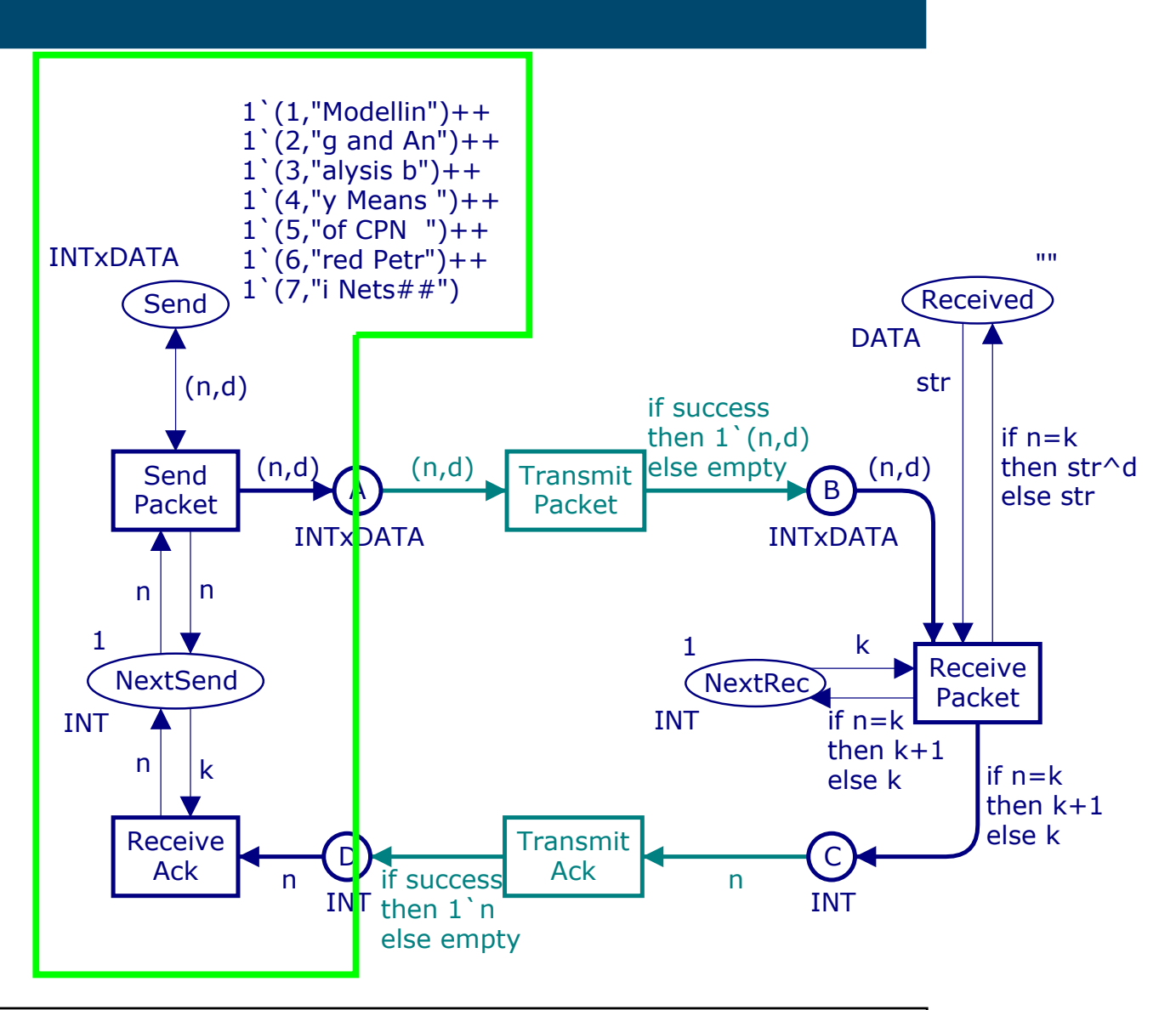

dPersp 2006 – p. 9/15

# **A Coloured Petri-netj**

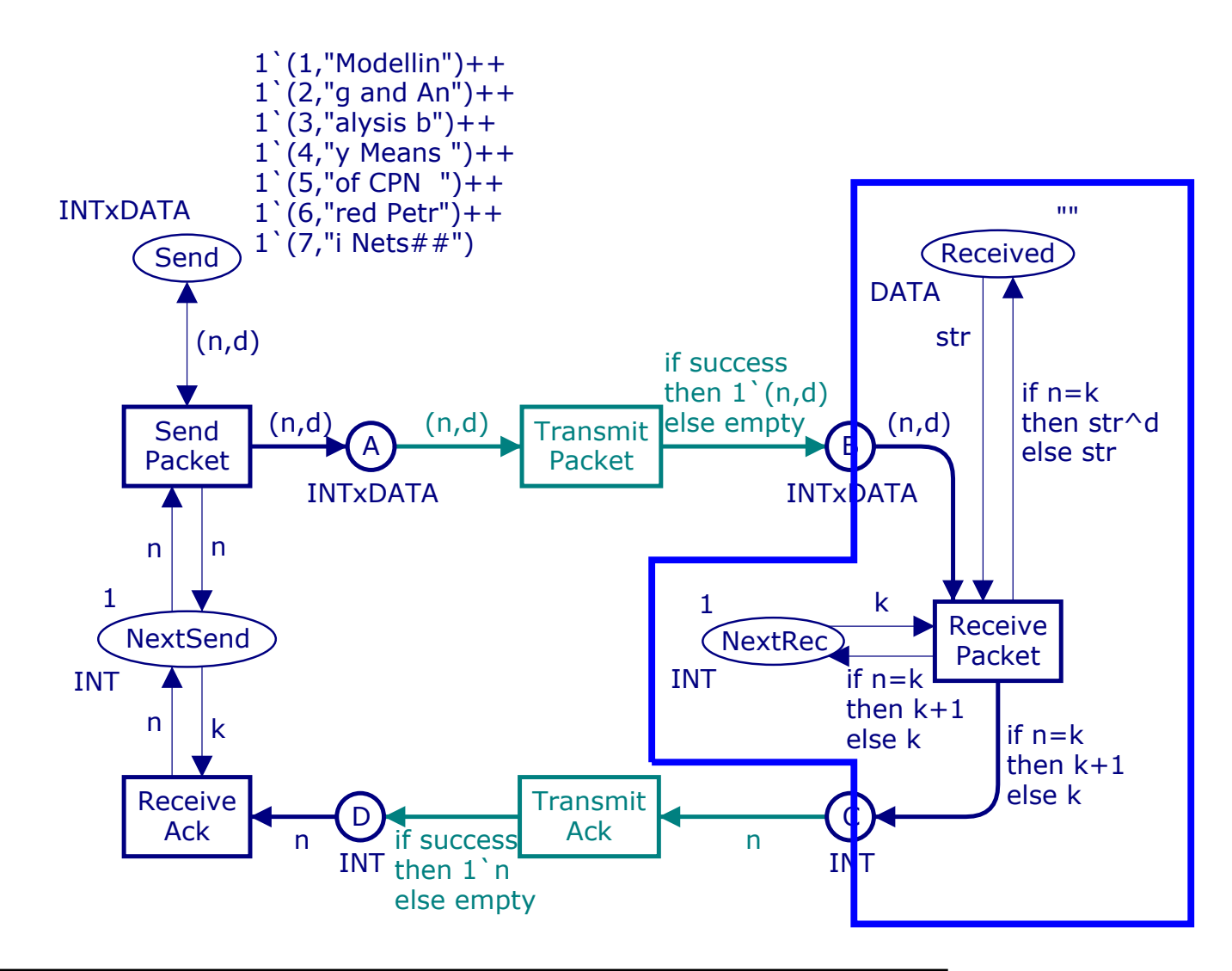

## **A Simpler Coloured Petri-netj**

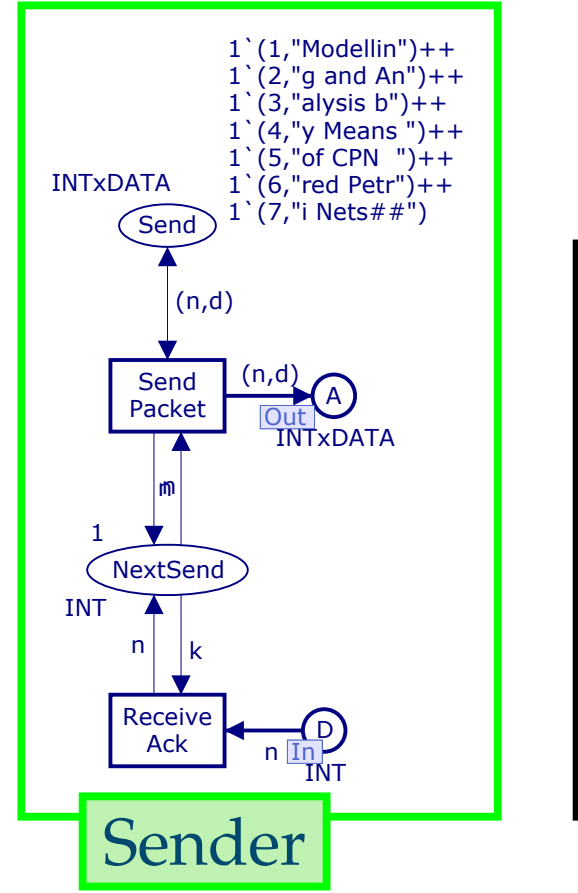

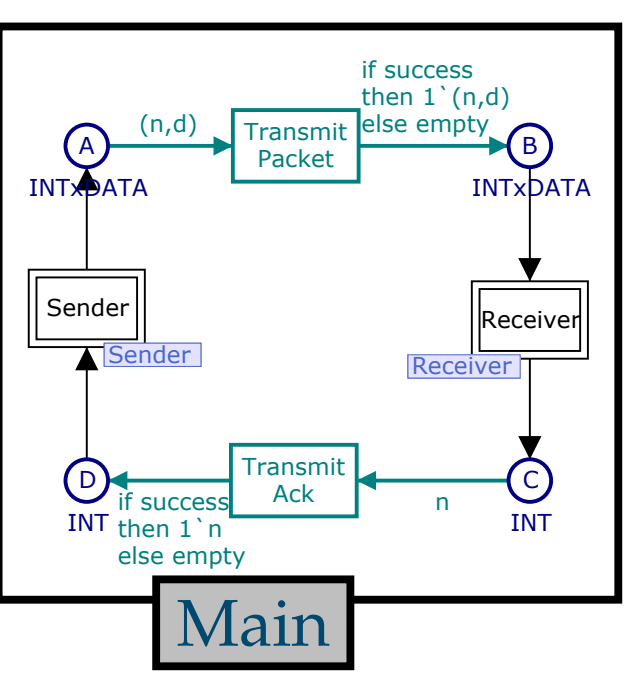

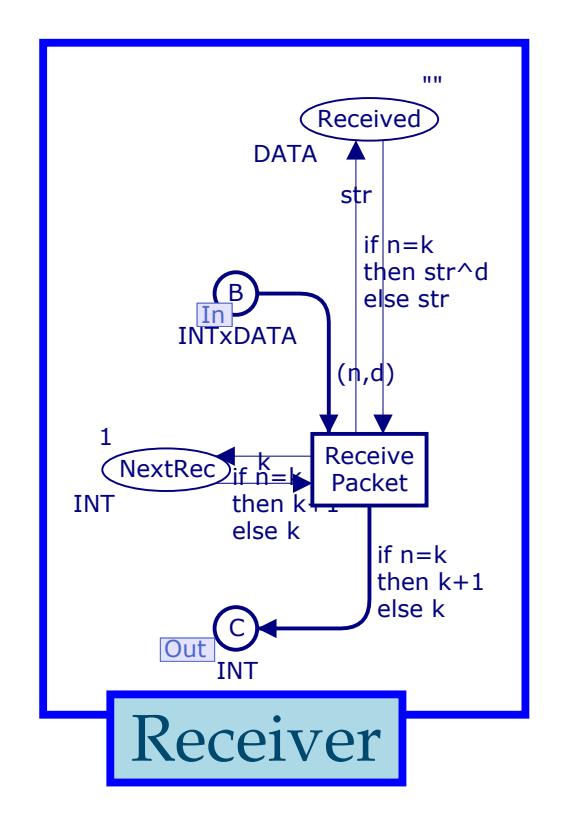

## **Main Modulej**

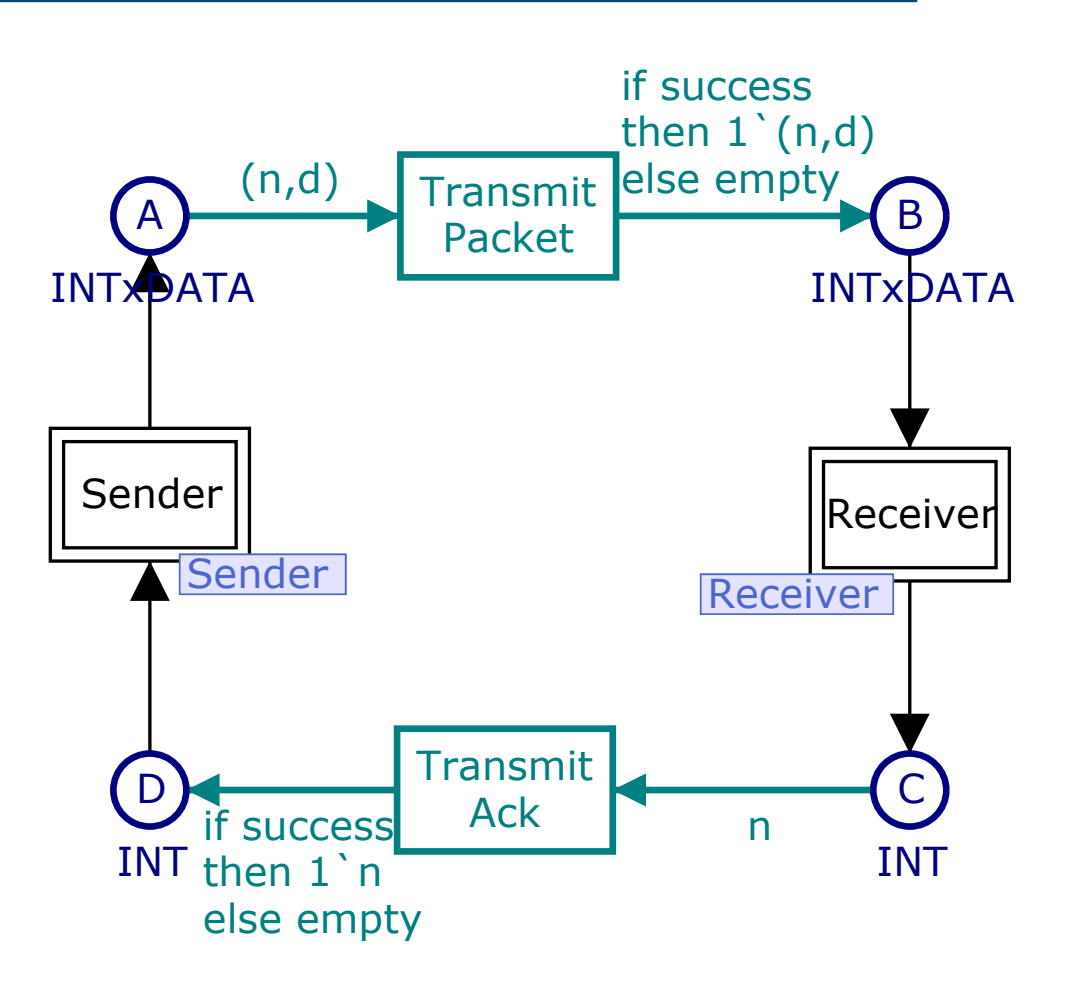

## **Advantages of Modulesj**

- We can split up our program/model into smaller, more comprehensible parts
- We can re-use sub-modules <sup>c</sup> <sup>=</sup> *squareRoot*(power(a, 2) <sup>+</sup> power(b, 2));
- We can replace submodules
- 1**i <sup>n</sup> <sup>t</sup>** power ( **<sup>i</sup> <sup>n</sup> <sup>t</sup>** <sup>v</sup> , **<sup>i</sup> <sup>n</sup> <sup>t</sup>** <sup>e</sup> ) {
- 2**return**( **<sup>i</sup> <sup>n</sup> <sup>t</sup>** ) Math . *pow* ( <sup>v</sup> , <sup>e</sup> ) ;
- 3

}

## **Small Scenarioj**

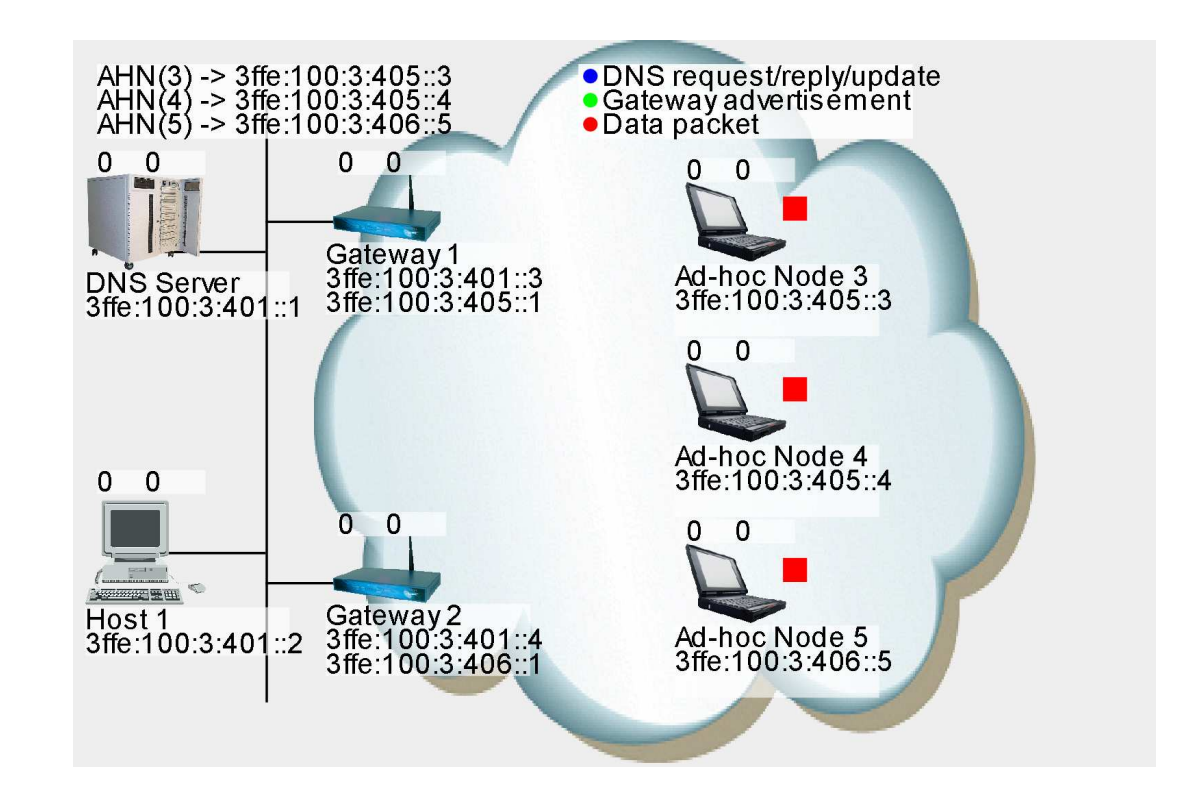

#### ■ Host 1 wants to send data to Ad-hoc Node 3

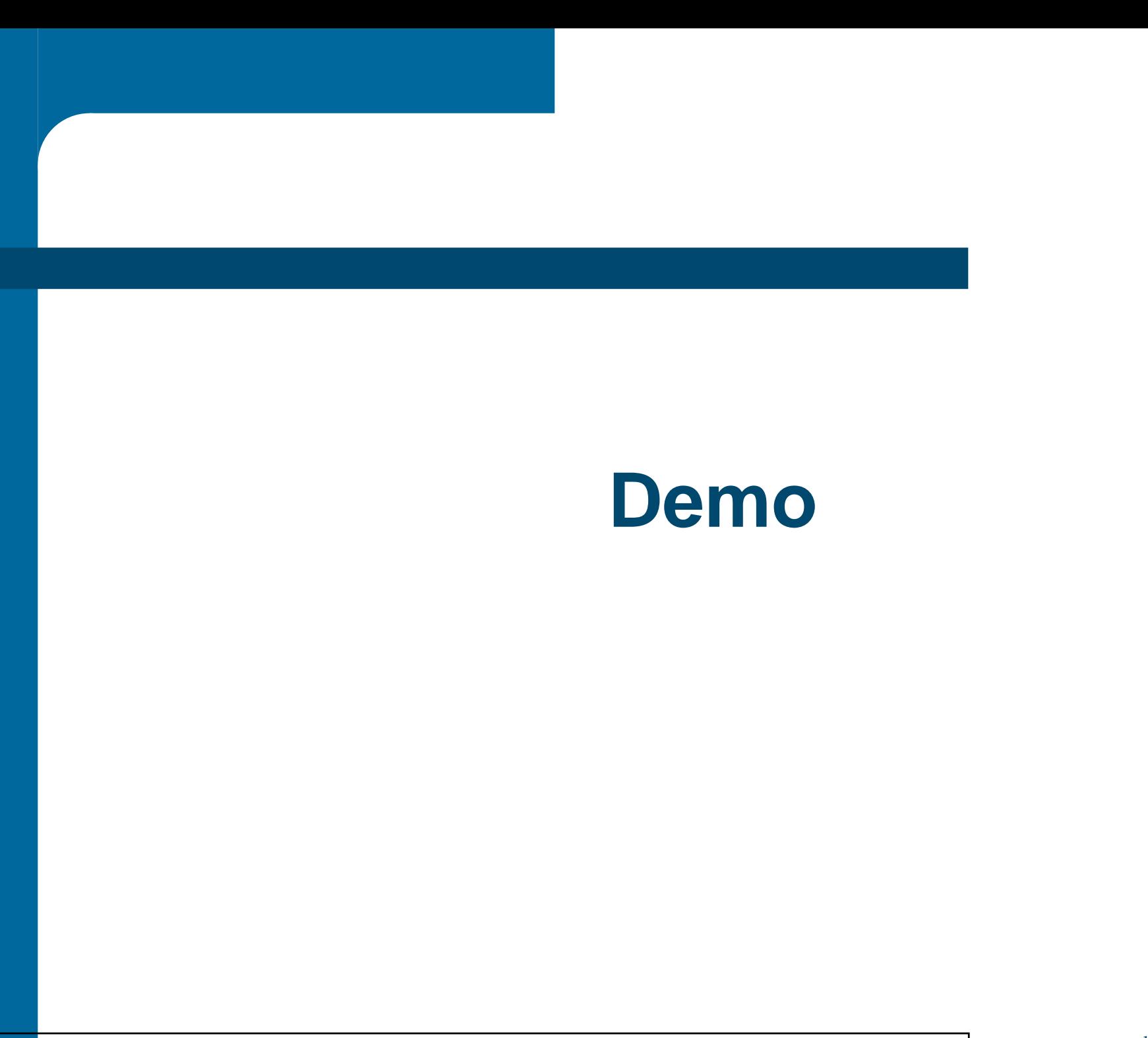

dPersp 2006 – p. 14/15

## **Conclusions**

- Coloured Petri-nets can cope with large, realistic models if we use modules
- The industry is interested in models
	- Easier to control and reproduce scenarios
	- Implementation details can be abstractedaway